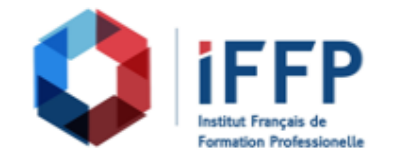

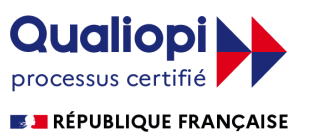

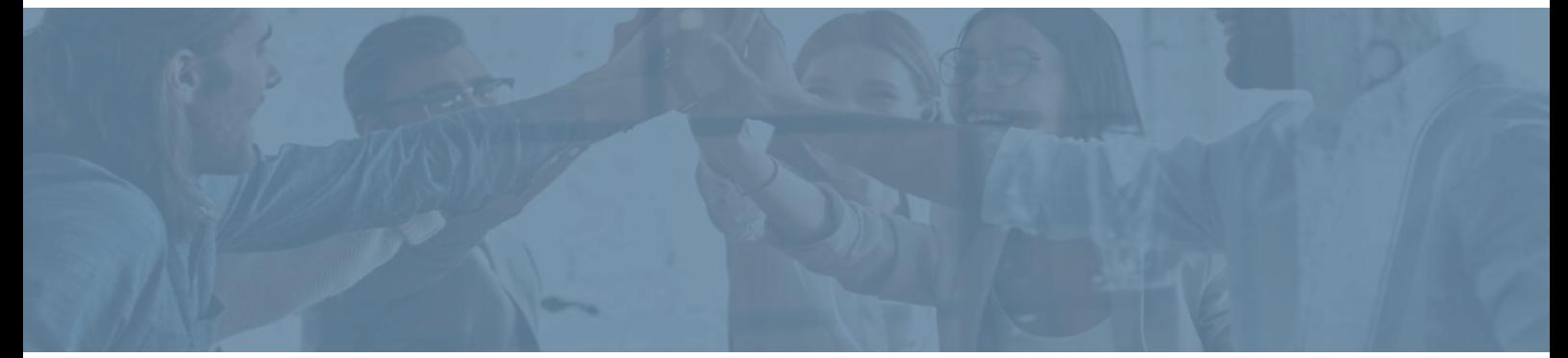

## **Formation SketchUp Pro, perfectionnement**

bâtiments : conception et réalisation

**Durée** : 14 heures **Certification** : BTS finitions, aménagement des

**Prix** : 2210 **Référence** : 2101954

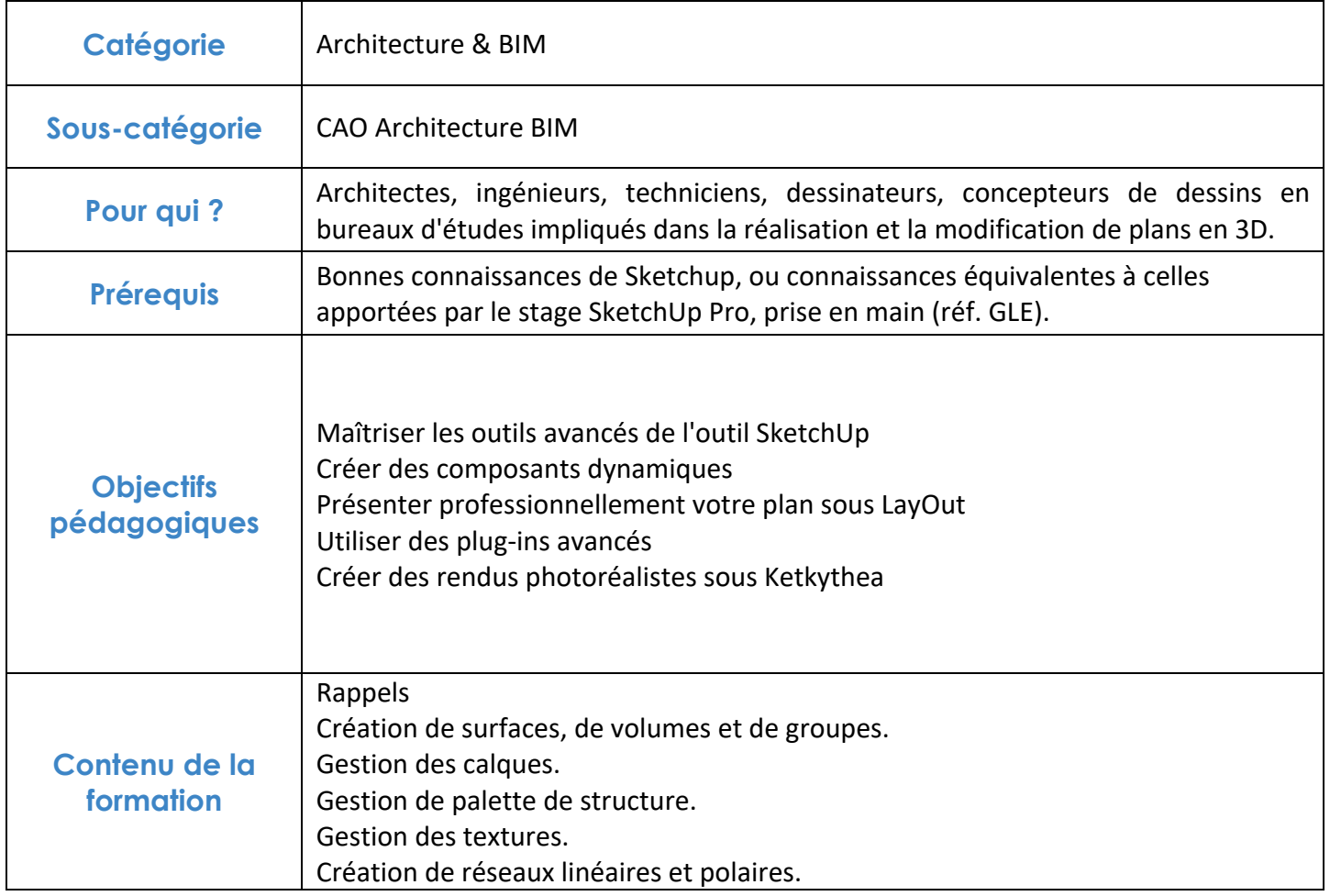

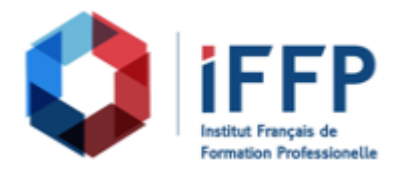

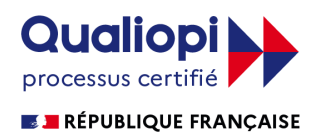

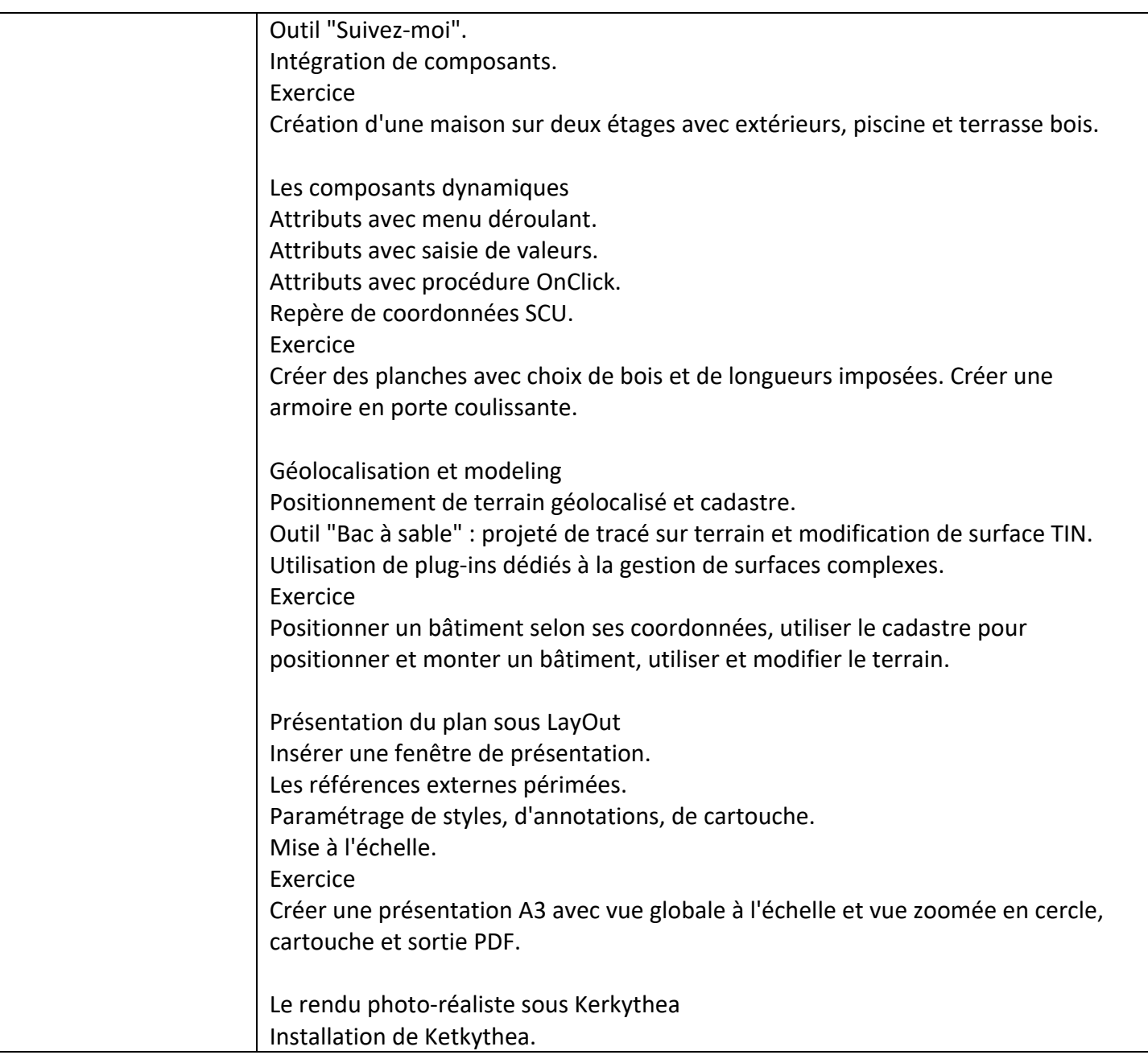

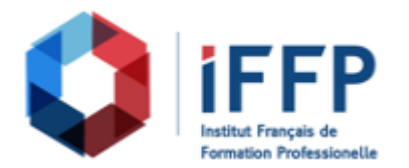

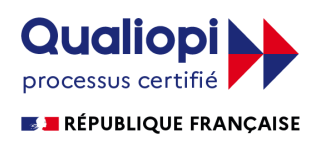

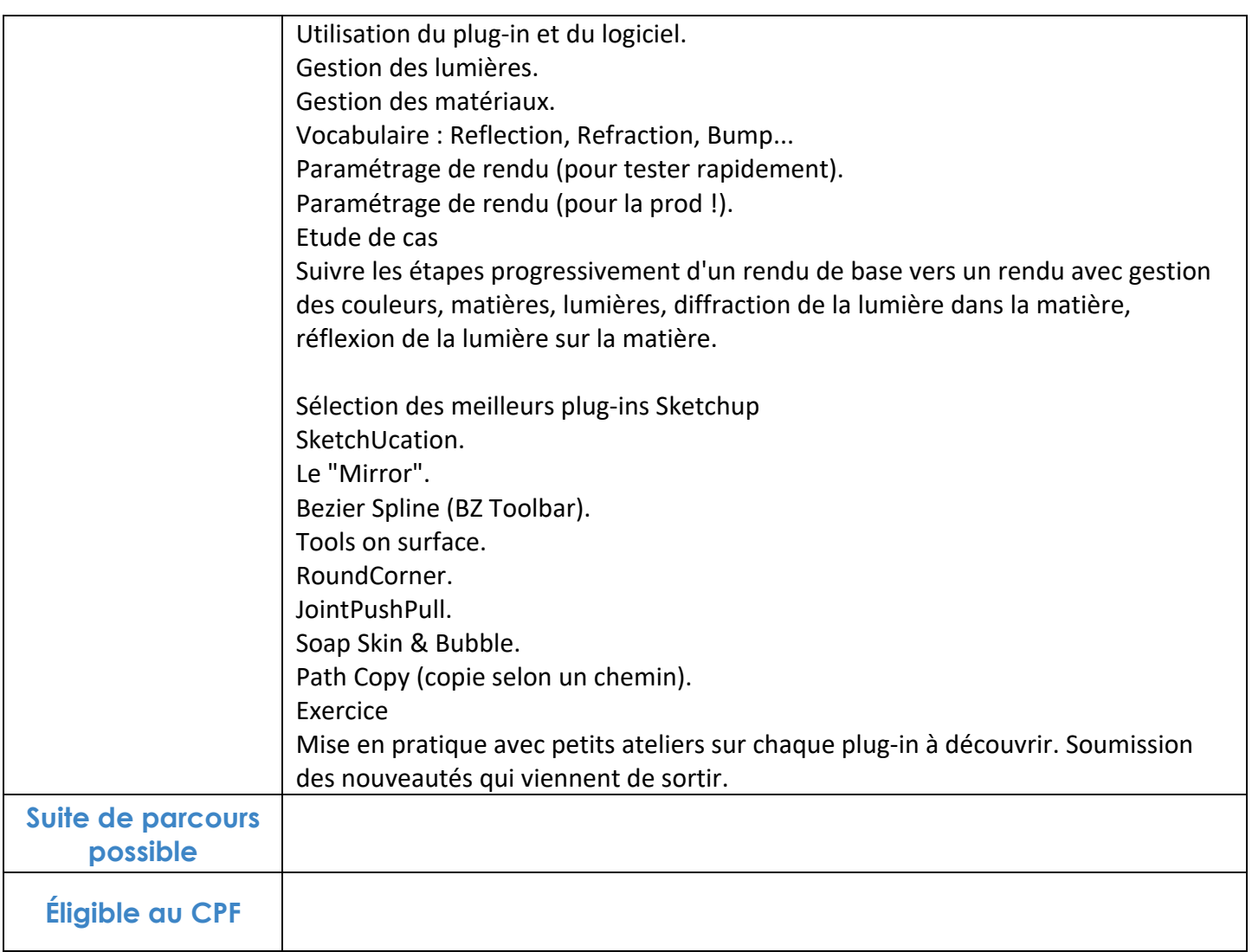

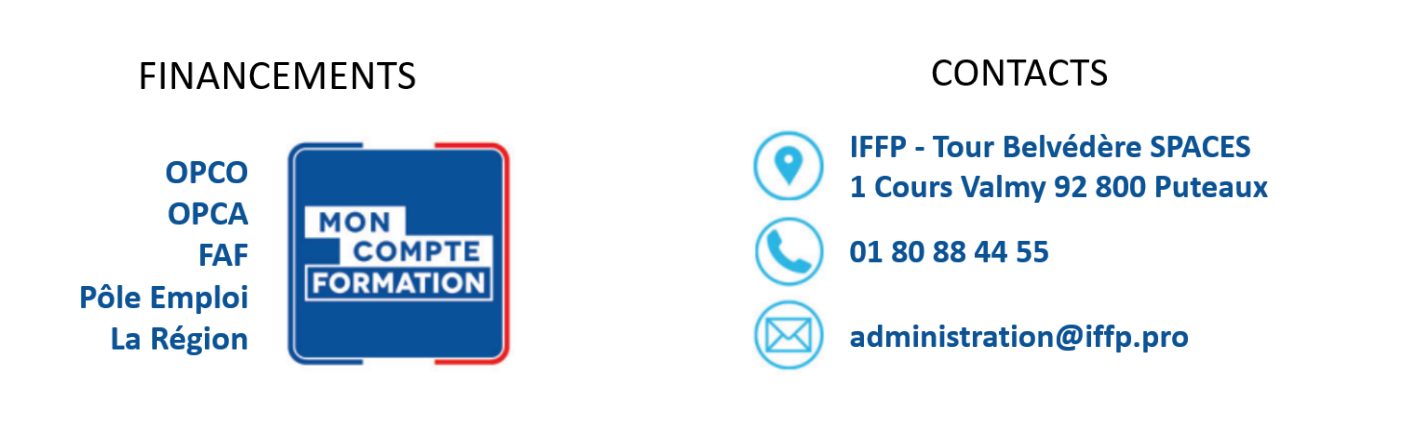